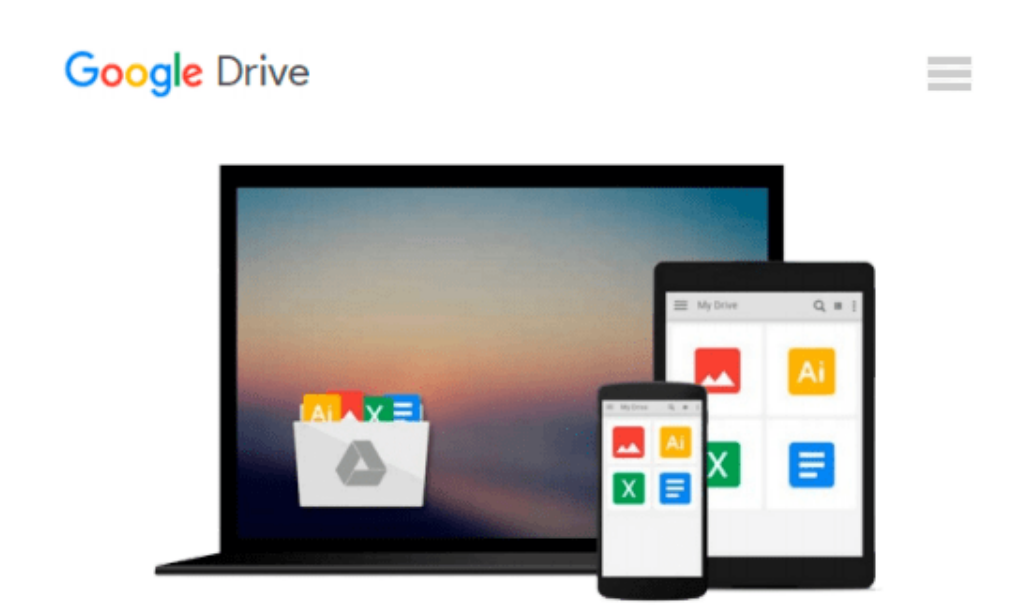

# **Optimal and Robust Control: Advanced Topics with MATLAB®**

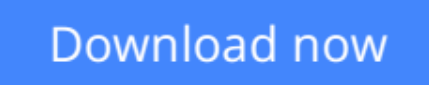

[Click here](http://toolbook.site/go/read.php?id=B009TGC78O) if your download doesn"t start automatically

## **Optimal and Robust Control: Advanced Topics with MATLAB®**

#### **Optimal and Robust Control: Advanced Topics with MATLAB®**

While there are many books on advanced control for specialists, there are few that present these topics for nonspecialists. Assuming only a basic knowledge of automatic control and signals and systems, **Optimal and Robust Control: Advanced Topics with MATLAB®** offers a straightforward, self-contained handbook of advanced topics and tools in automatic control.

#### *Techniques for Controlling System Performance in the Presence of Uncertainty*

The book deals with advanced automatic control techniques, paying particular attention to robustness—the ability to guarantee stability in the presence of uncertainty. It explains advanced techniques for handling uncertainty and optimizing the control loop. It also details analytical strategies for obtaining reduced order models. The authors then propose using the Linear Matrix Inequalities (LMI) technique as a unifying tool to solve many types of advanced control problems.

Topics covered include:

- LQR and H-infinity approaches
- Kalman and singular value decomposition
- Open-loop balancing and reduced order models
- Closed-loop balancing
- Passive systems and bounded-real systems
- Criteria for stability control

This easy-to-read text presents the essential theoretical background and provides numerous examples and MATLAB exercises to help the reader efficiently acquire new skills. Written for electrical, electronic, computer science, space, and automation engineers interested in automatic control, this book can also be used for self-study or for a one-semester course in robust control.

**[Download](http://toolbook.site/go/read.php?id=B009TGC78O)** [Optimal and Robust Control: Advanced Topics with M ...pdf](http://toolbook.site/go/read.php?id=B009TGC78O)

**[Read Online](http://toolbook.site/go/read.php?id=B009TGC78O)** [Optimal and Robust Control: Advanced Topics with ...pdf](http://toolbook.site/go/read.php?id=B009TGC78O)

#### **From reader reviews:**

#### **Michael Counts:**

The publication with title Optimal and Robust Control: Advanced Topics with MATLAB® contains a lot of information that you can discover it. You can get a lot of profit after read this book. This specific book exist new know-how the information that exist in this guide represented the condition of the world right now. That is important to yo7u to understand how the improvement of the world. This book will bring you within new era of the the positive effect. You can read the e-book with your smart phone, so you can read the item anywhere you want.

#### **Jay Blanchard:**

Typically the book Optimal and Robust Control: Advanced Topics with MATLAB® has a lot info on it. So when you check out this book you can get a lot of gain. The book was written by the very famous author. Tom makes some research previous to write this book. This specific book very easy to read you can find the point easily after looking over this book.

#### **Christina Bishop:**

This Optimal and Robust Control: Advanced Topics with MATLAB® is great e-book for you because the content that is full of information for you who else always deal with world and still have to make decision every minute. This kind of book reveal it information accurately using great coordinate word or we can say no rambling sentences included. So if you are read the idea hurriedly you can have whole details in it. Doesn't mean it only gives you straight forward sentences but hard core information with lovely delivering sentences. Having Optimal and Robust Control: Advanced Topics with MATLAB® in your hand like getting the world in your arm, info in it is not ridiculous one. We can say that no book that offer you world in ten or fifteen second right but this publication already do that. So , this is certainly good reading book. Heya Mr. and Mrs. busy do you still doubt that will?

#### **John Stewart:**

This Optimal and Robust Control: Advanced Topics with MATLAB® is completely new way for you who has curiosity to look for some information because it relief your hunger associated with. Getting deeper you into it getting knowledge more you know or you who still having bit of digest in reading this Optimal and Robust Control: Advanced Topics with MATLAB® can be the light food for you because the information inside this kind of book is easy to get by means of anyone. These books acquire itself in the form which is reachable by anyone, yep I mean in the e-book form. People who think that in e-book form make them feel tired even dizzy this book is the answer. So there is absolutely no in reading a e-book especially this one. You can find what you are looking for. It should be here for a person. So , don't miss the idea! Just read this e-book variety for your better life and also knowledge.

**Download and Read Online Optimal and Robust Control: Advanced Topics with MATLAB® #HR1EFL09BPT**

### **Read Optimal and Robust Control: Advanced Topics with MATLAB® for online ebook**

Optimal and Robust Control: Advanced Topics with MATLAB® Free PDF d0wnl0ad, audio books, books to read, good books to read, cheap books, good books, online books, books online, book reviews epub, read books online, books to read online, online library, greatbooks to read, PDF best books to read, top books to read Optimal and Robust Control: Advanced Topics with MATLAB® books to read online.

### **Online Optimal and Robust Control: Advanced Topics with MATLAB® ebook PDF download**

**Optimal and Robust Control: Advanced Topics with MATLAB® Doc**

**Optimal and Robust Control: Advanced Topics with MATLAB® Mobipocket**

**Optimal and Robust Control: Advanced Topics with MATLAB® EPub**